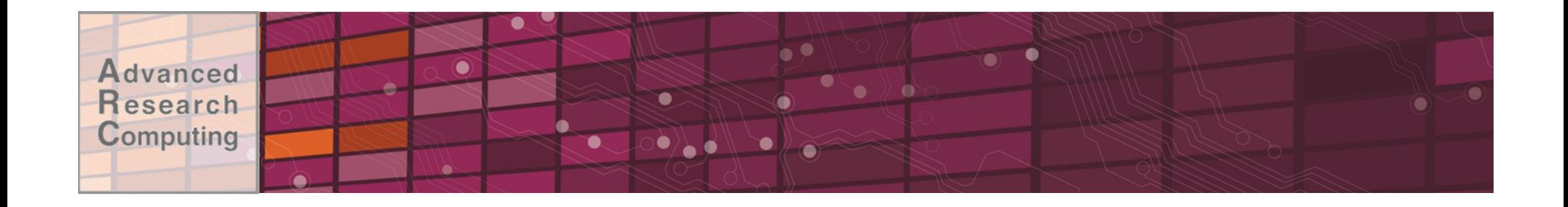

# Faster Code for Free: Linear Algebra Libraries

### Advanced Research Computing 26 Feb 2016

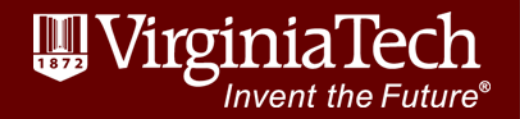

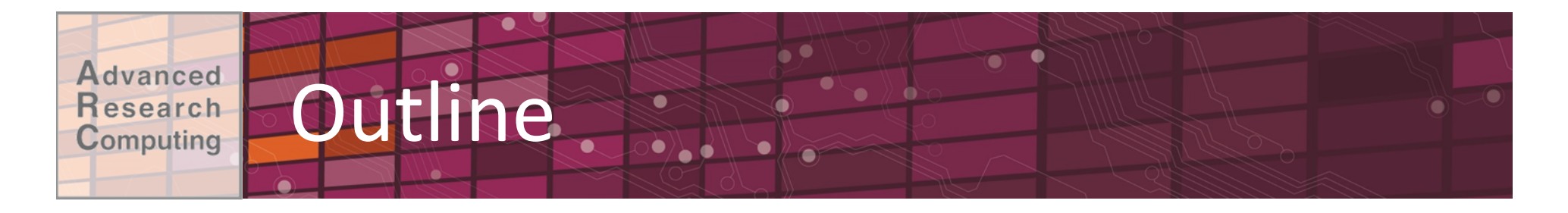

- •Introduction
- •Implementations
- Using them
	- –Use on ARC systems
- •Hands on session
- •Conclusions

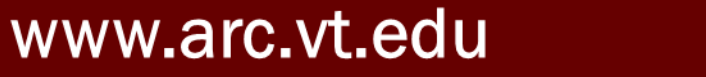

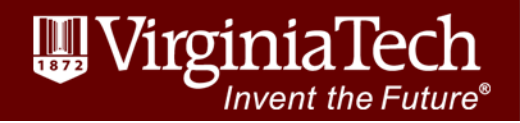

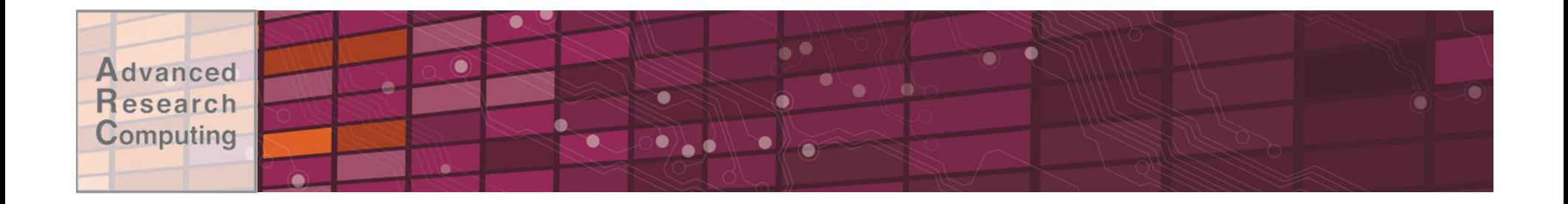

## Introduction

www.arc.vt.edu

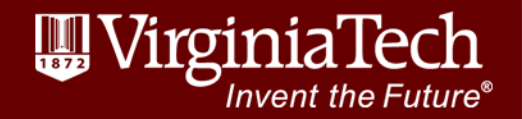

 $\overline{3}$ 

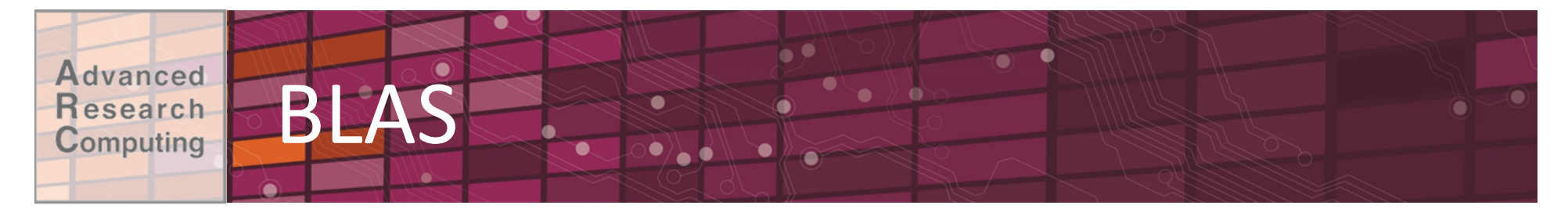

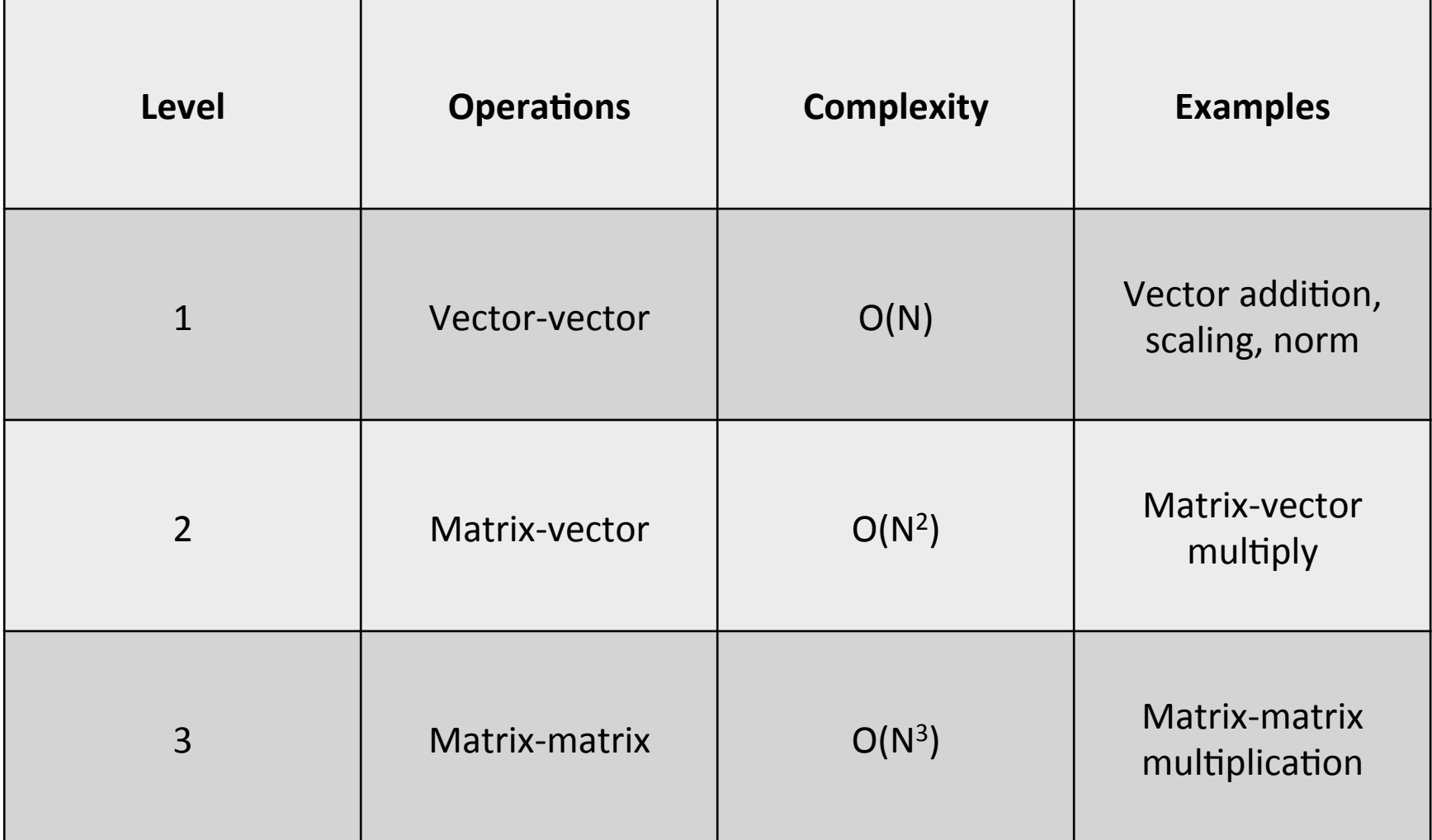

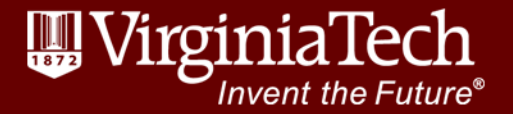

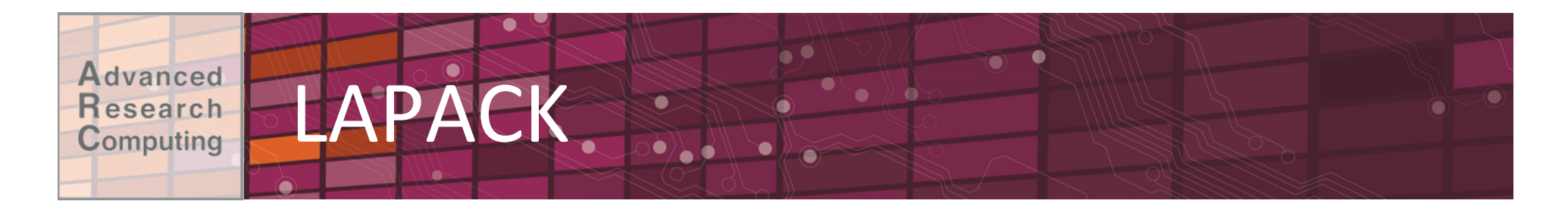

- •Linear Algebra Package for solving:
	- $-$ Simultaneous linear equations and least-squares solutions of linear systems of equations
	- –Eigenvalue and singular value problems
	- -Matrix factorizations: LU, Cholesky, QR, SVD, Schur
- Designed to use as many Level 3 BLAS as possible

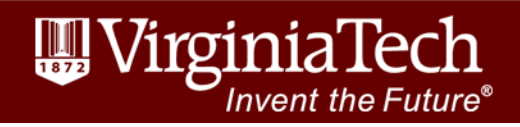

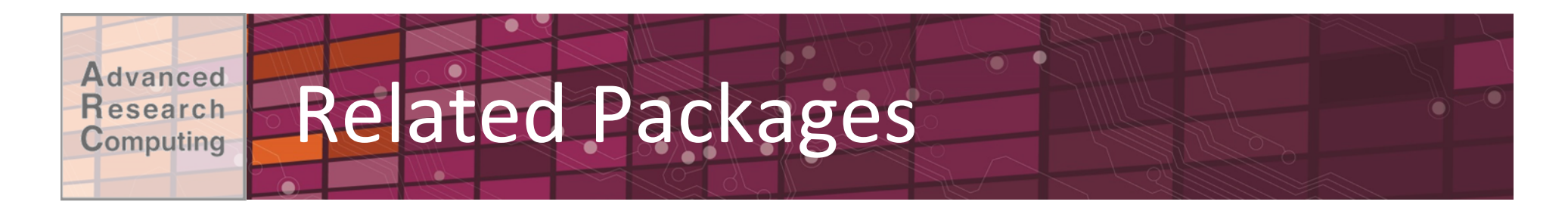

- BLACS (Basic Linear Algebra Communication Subprograms): Linear algebra message passing
- SCALAPACK: LAPACK for distributed memory machines (uses BLACS)
- •MAGMA: LAPACK but for heterogeneous/ hybrid architectures (e.g. CPU/GPU)

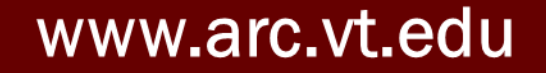

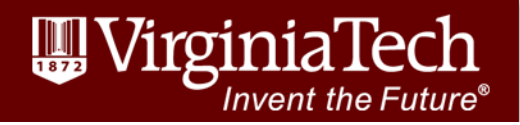

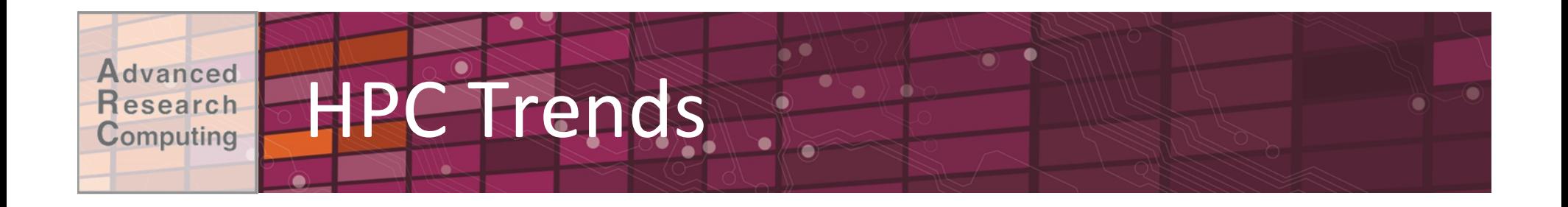

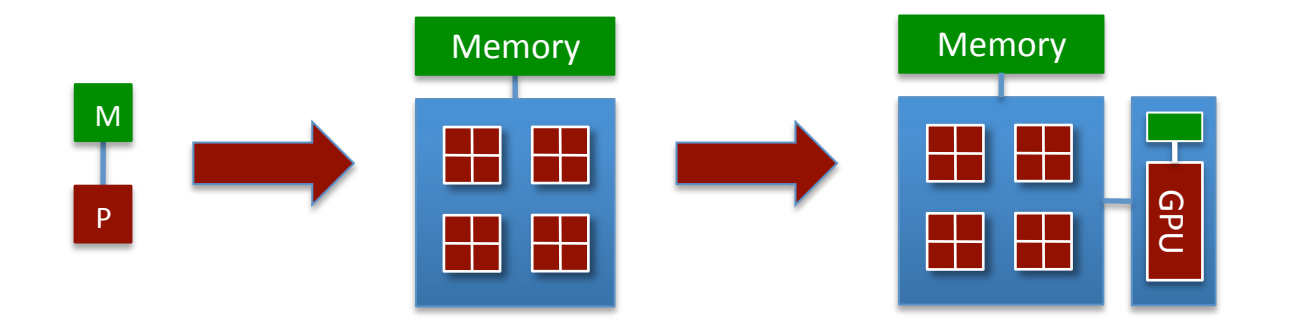

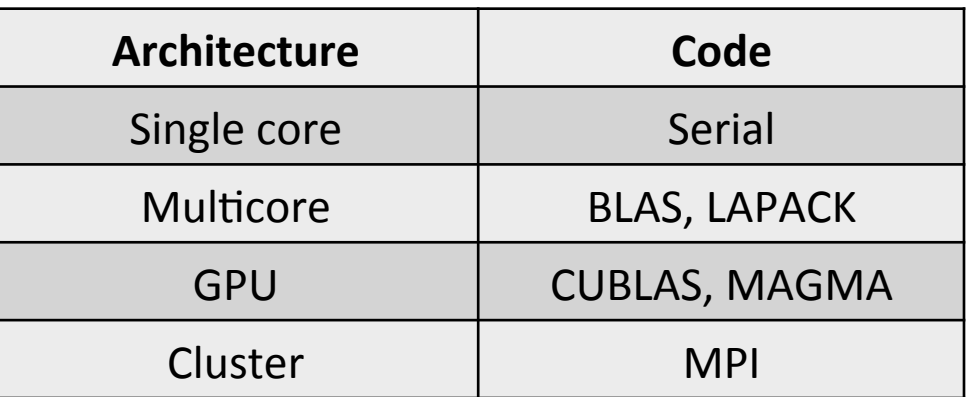

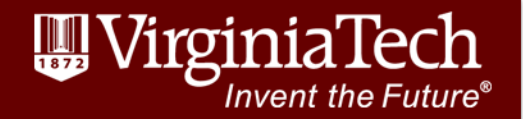

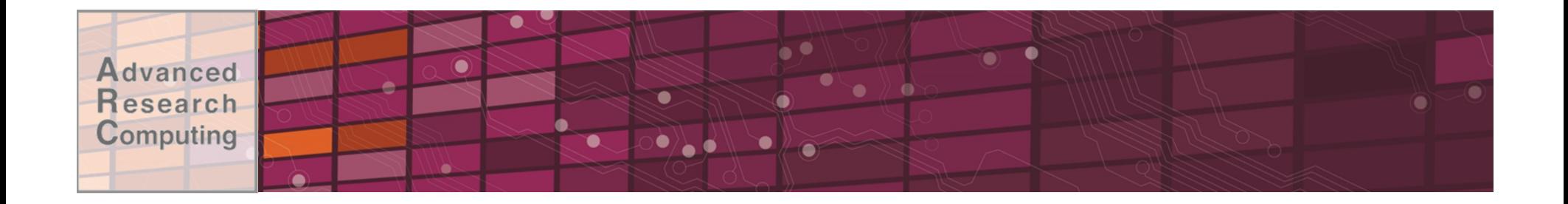

## Implementations

www.arc.vt.edu

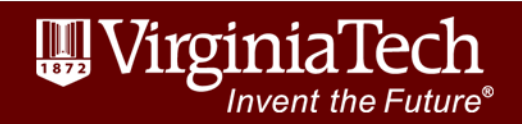

 $\overline{8}$ 

#### vanced Implementations esearch Computing

- MKL: Intel, Not free but fast
	- $-$ Broader scientific library, including e.g. FFTW
	- –Some built-in capability for offload to Xeon Phi
- •OpenBLAS: Free
	- –Fork of famous GotoBLAS2 project
- ATLAS: Free, automatically tunes to hardware
	- –Tough to build and link against
	- –Faster in recent versions
	- $-$ No thread control at runtime
- •There are others

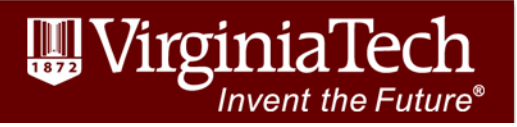

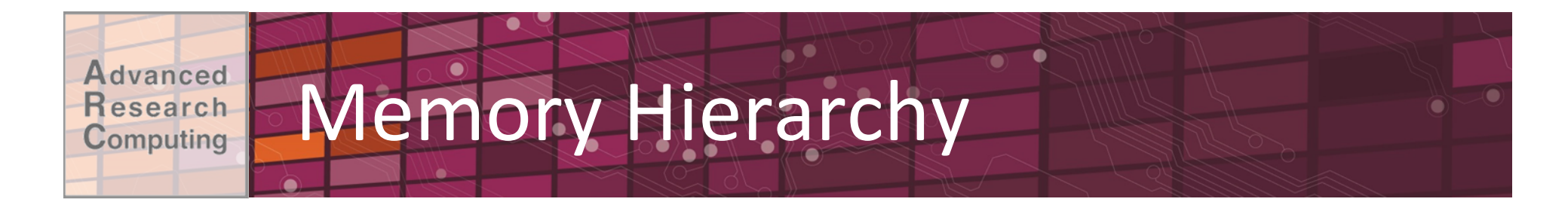

• Tuning to size of caches has a big impact on performance 

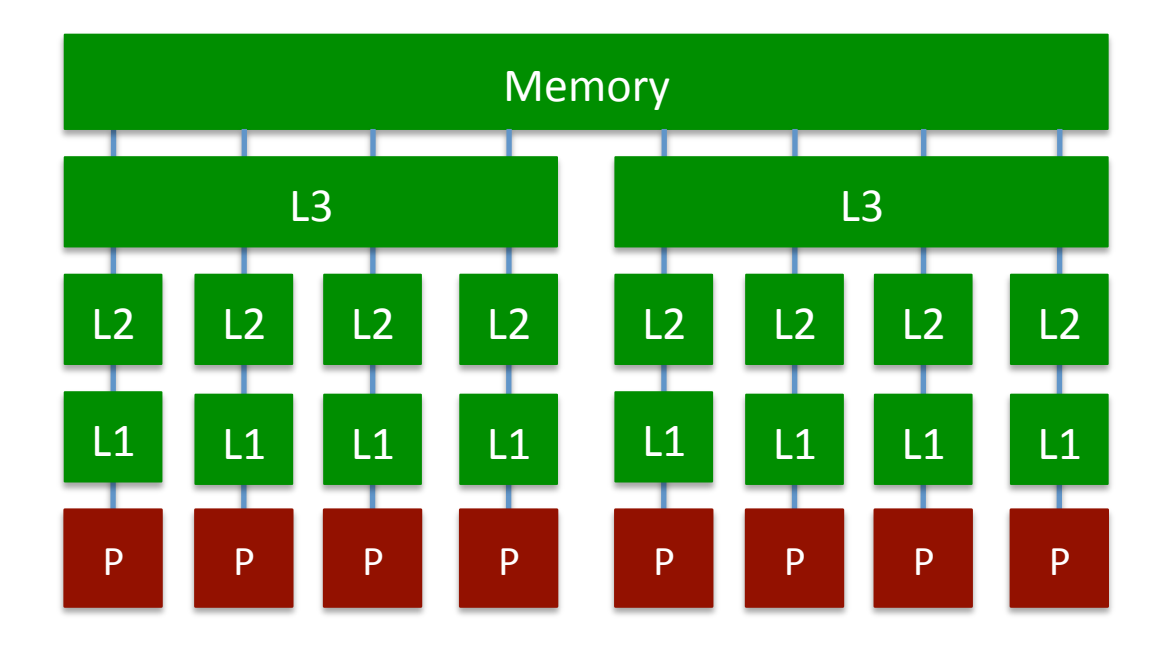

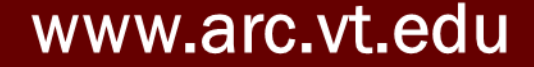

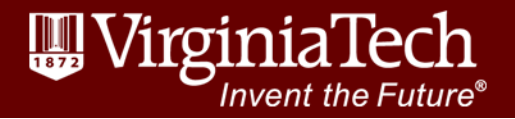

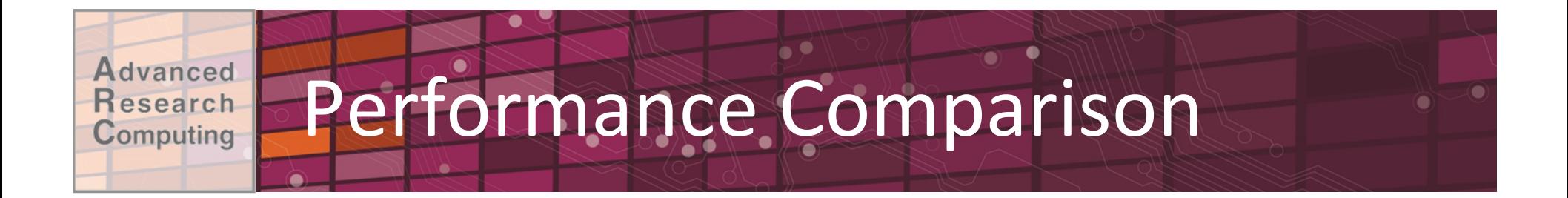

#### Median DGEMM Performance (NewRiver)

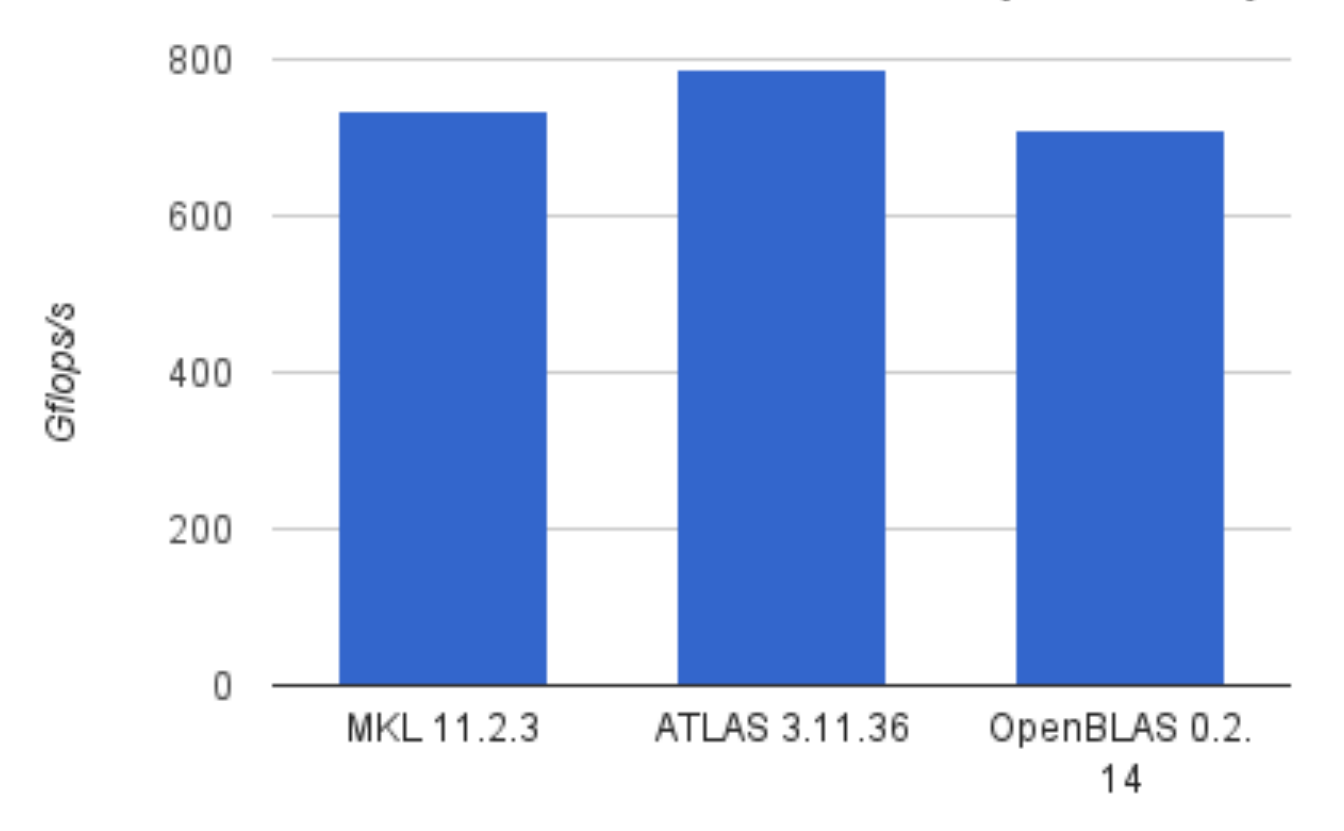

VirginiaTech  $\frac{1}{1872}$ **Invent the Future**®

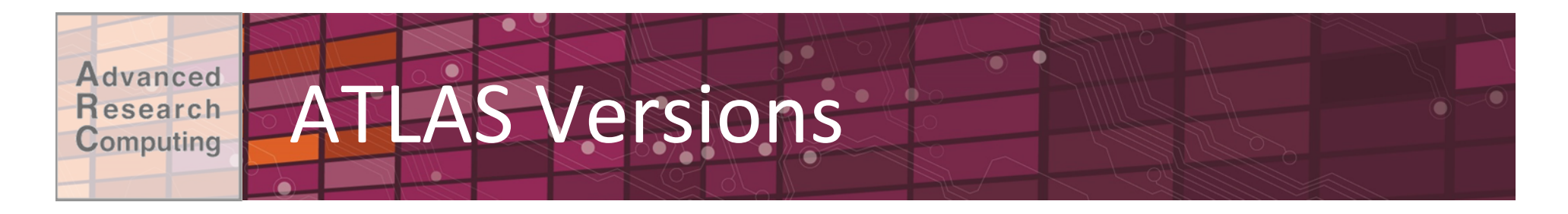

- ARC testing has shown substantial performance improvements from the last stable version of ATLAS (3.10.2) to more recent "unstable" versions (e.g. 3.11.34+)
- •Ex: DGEMM of 4224 x 4224 matrices on BlueRidge:
	- $-3.10.2:$  ~210 Gflops/s
	- $-3.11.34:$  ~275 Gflops/s

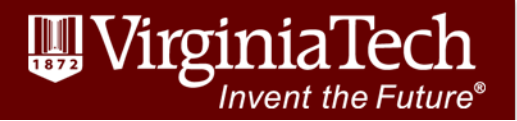

#### dvanced **Third-party Packages** esearch Computing

ARC-installed packages that use MKL include:

- Aspect: Mantle convection
- •Deal II: Finite elements
- Espresso: Electronic-structure calculations
- •Gromacs: Molecular dynamics
- •Julia: Numerical computing
- Lammps: Molecular dynamics
- NWChem: Electronic-structure calculations
- •PETSc: PDE solver
- Python (numpy): Numerical computing
- R: Numerical computing
- Trilinos: Scalable algorithms
- Vasp: Electronic-structure calculations

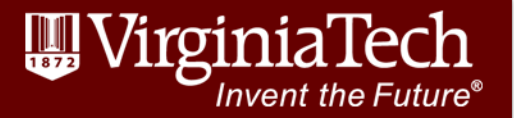

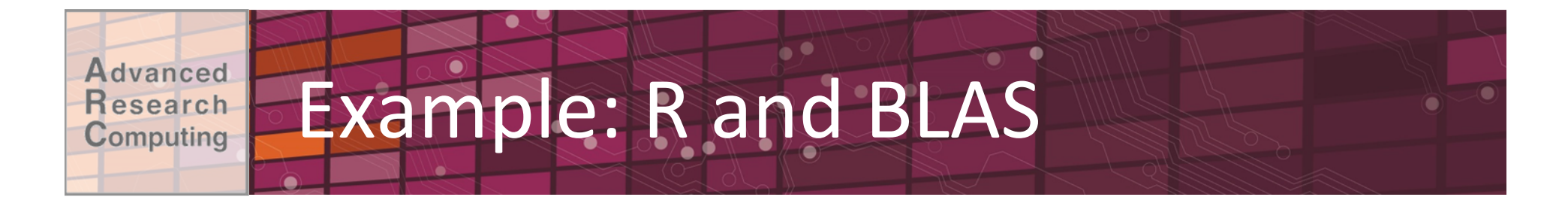

### **Run Time for R 2.5 Benchmark by Build Type**

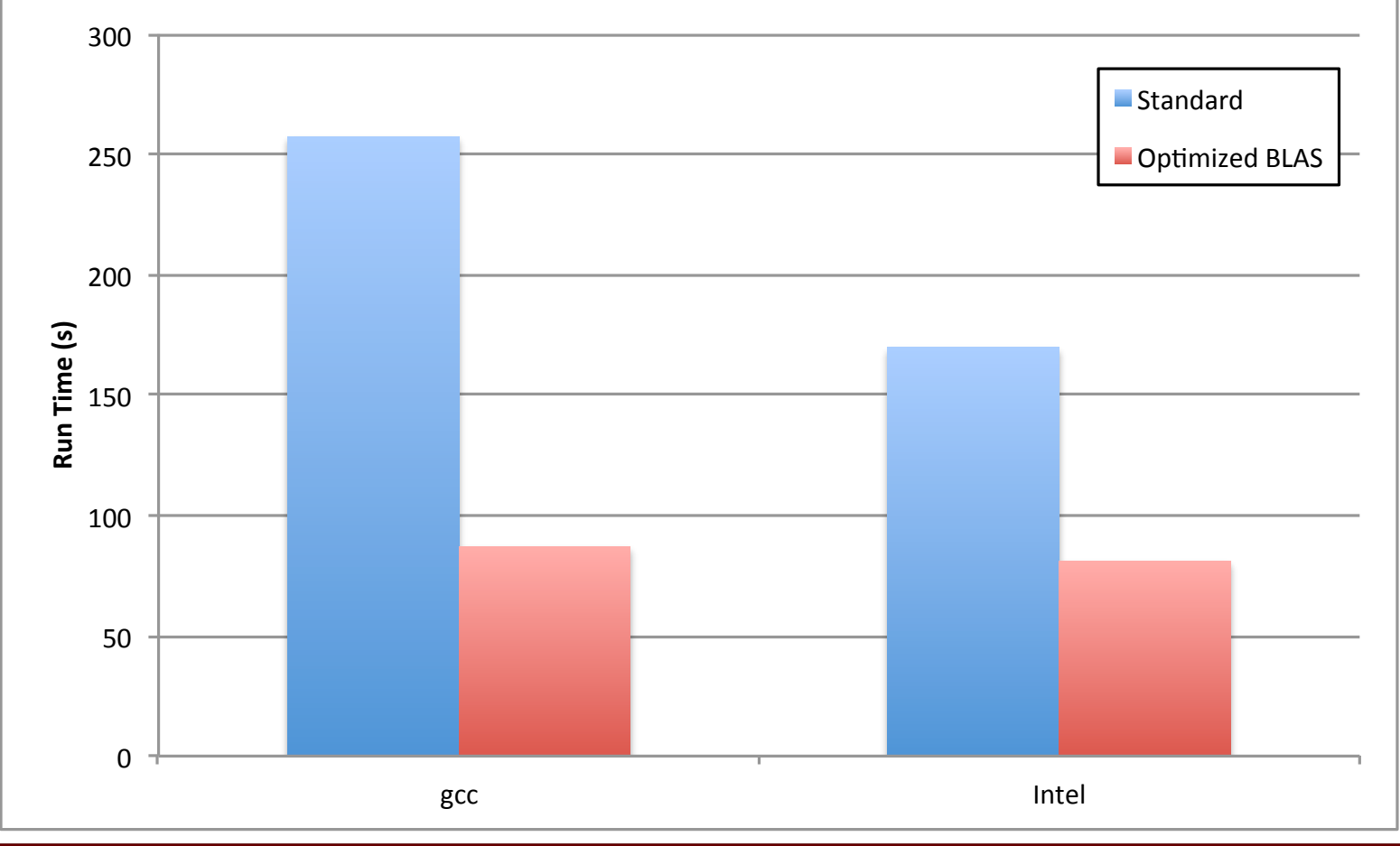

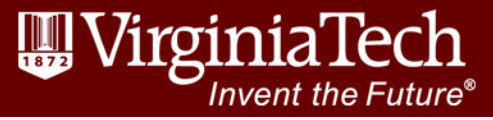

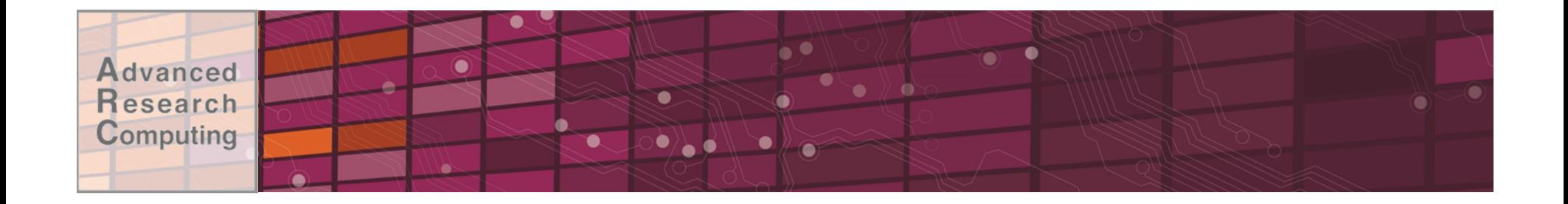

## Using Linear Algebra Libraries

www.arc.vt.edu

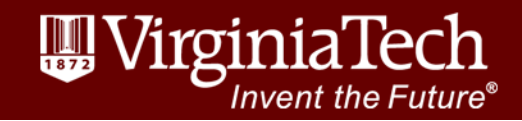

15 

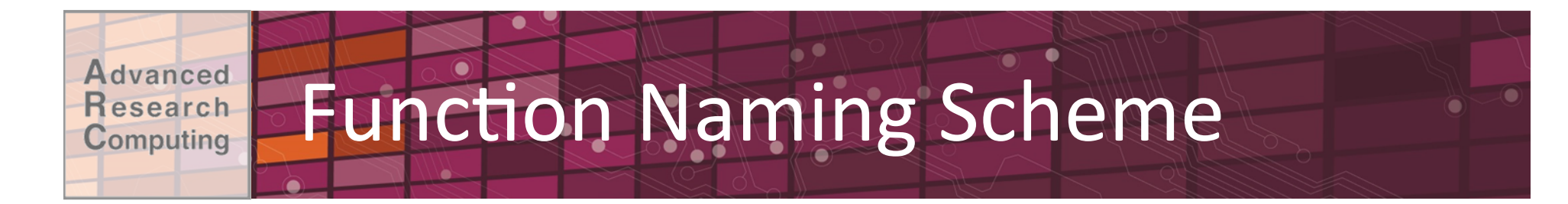

- •Six letters: XYYZZZ
- First letter indicates the data type:
	- –S Real
	- –D Double
	- –C Complex
	- -Z Double complex
- Next two letters are matrix type, e.g.:
	- –GE General
	- –SY Symmetric
	- –etc

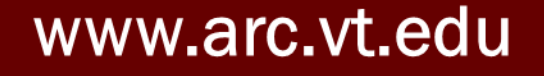

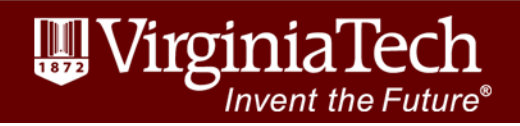

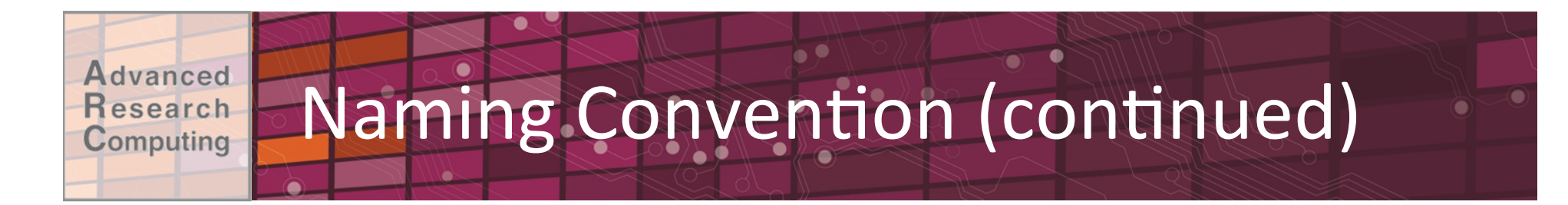

- •Six letters: XYYZZZ
- Last 2-3 letters are the computation, e.g.:
	- $-MM$  Matrix multiply
	- –EV Eigenvalue
	- –TRF Factorize
	- $-TRS$  Solve using factorization
	- –etc
- •Examples:
	- -dgemm() is double-precision general matrix multiply
	- –ssyev() is single-precision symmetric eigenvalue

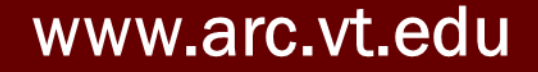

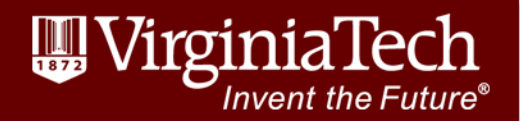

# Function Parameters

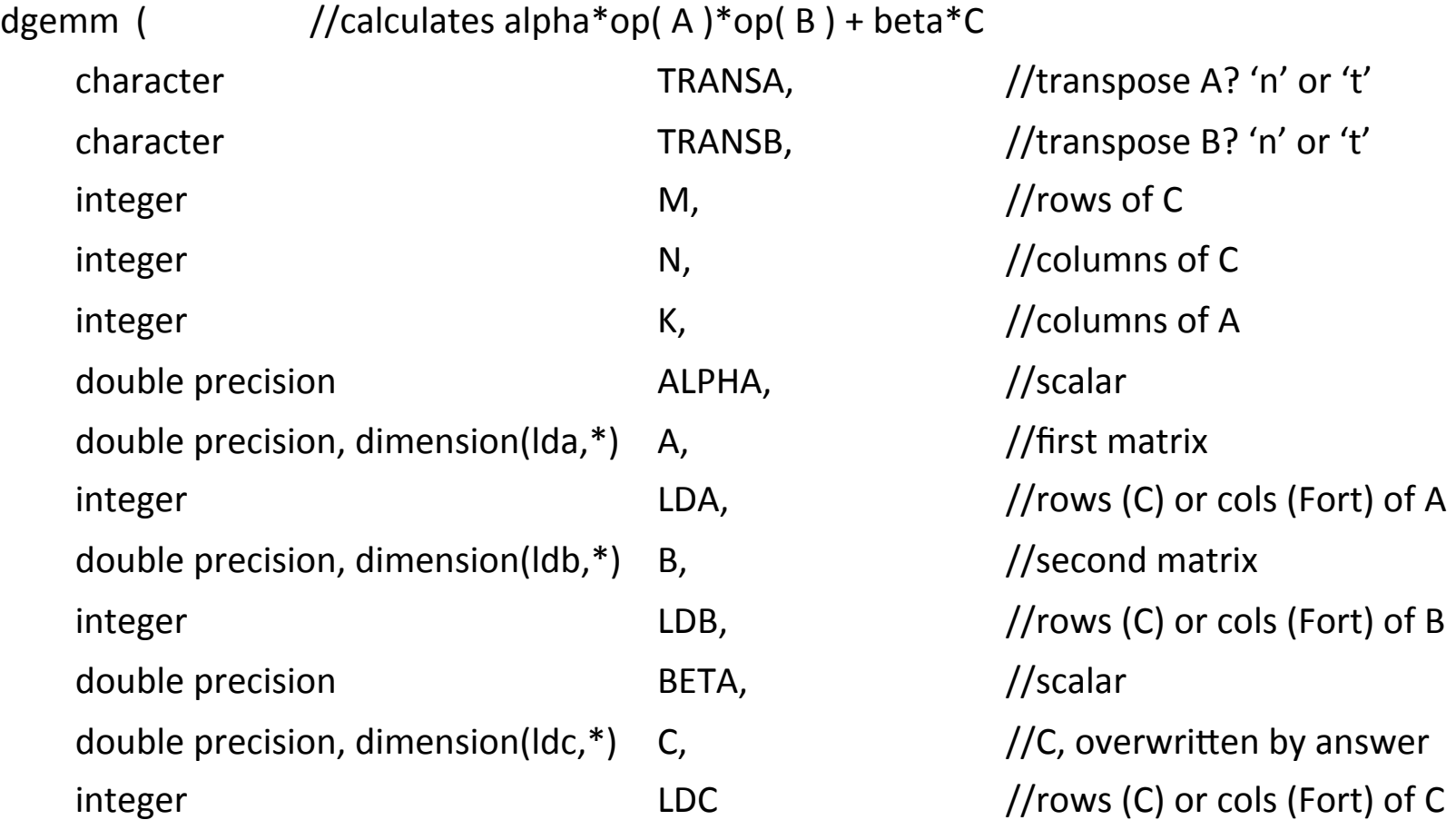

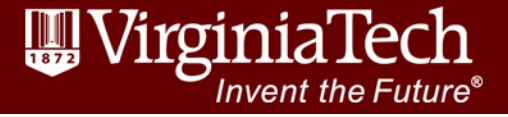

### www.arc.vt.edu

)

**Advanced Research Computing** 

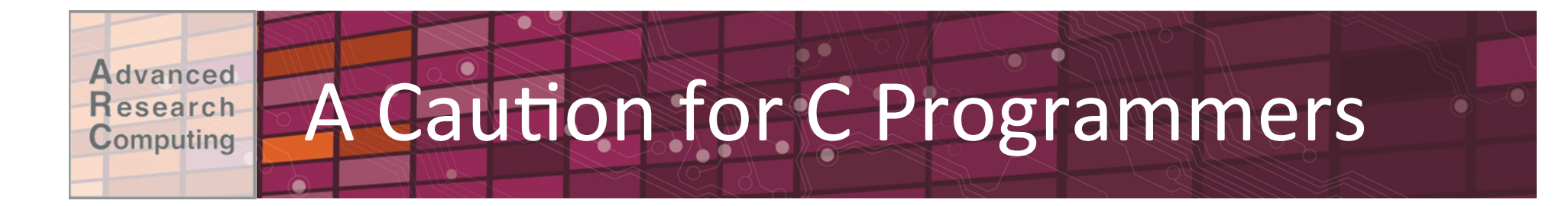

- •LAPACK written in Fortran (column-major)  $-C/C++$  stores matrices in row-major format.
- "Built in transpose" if you call them from C

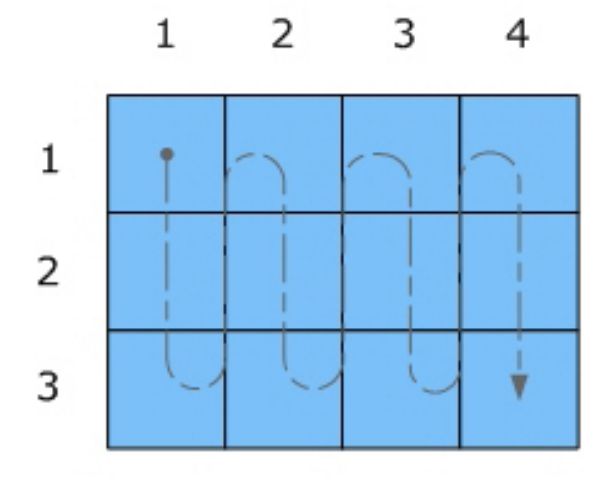

A: Column-major order (Fortran-style)

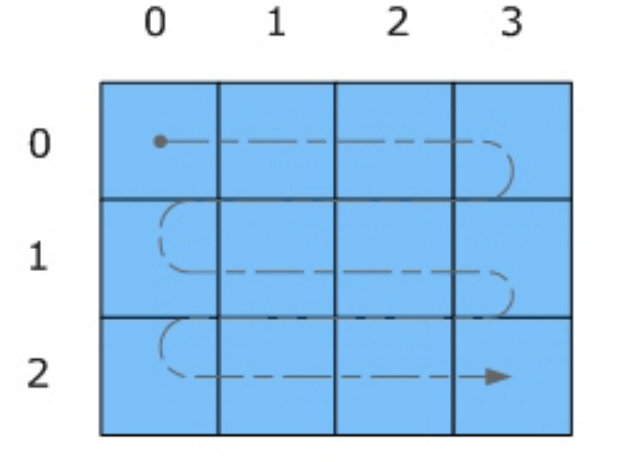

B: Row-major order (C-style)

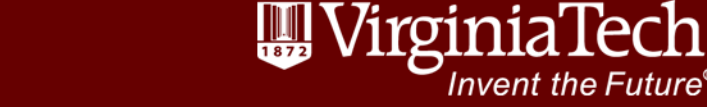

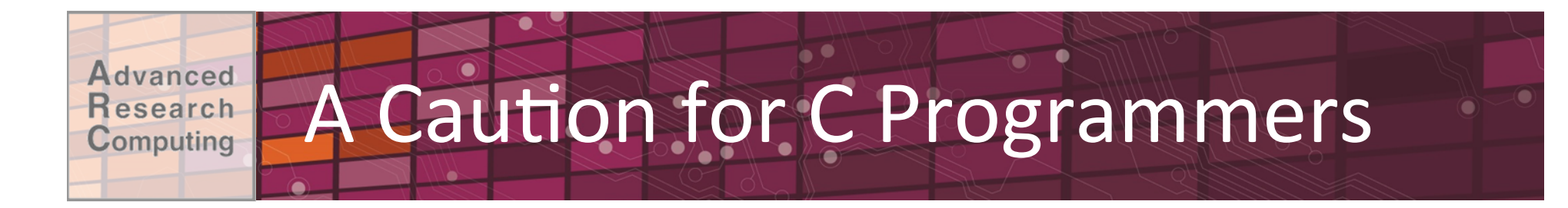

- Result: Matrices are interpreted as their transpose
- For matrix-multiply, this means that we call the arguments in reverse:

dgemm $(..., B, ..., A, ...) = B^{T*}A^{T} = (AB)^{T} = C^{T}$ 

•And with the dimensions of  $B<sup>T</sup>$  and  $A<sup>T</sup>$ :

dgemm $('n', 'n', n, m, k, ...)$ 

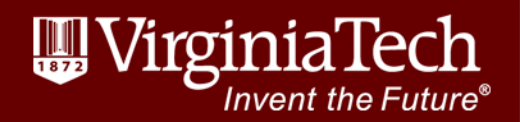

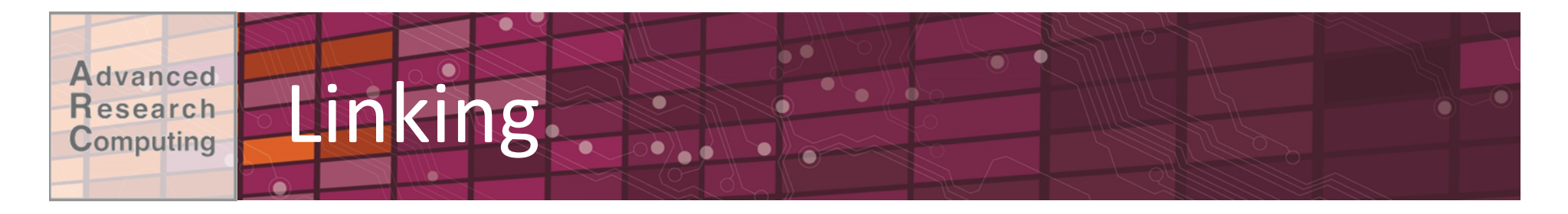

### $\bullet$  MKL:

### -Lots of options, can get complicated, e.g.

-L\${MKLROOT}/lib/intel64 -lmkl intel lp64  $lmkl$  core -lmkl intel thread - $\overline{lp}$ thread -lm

### -MKL Link Line Advisor can help with this

### •OpenBLAS:

-L\$OPENBLAS LIB -lopenblas

- •ATLAS:
	- -Threaded:

-L\$ATLAS LIB -llapack -lptf77blas -ltatlas

 $-Replace$  -ltatlas with -latlas for sequential

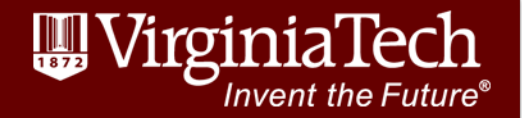

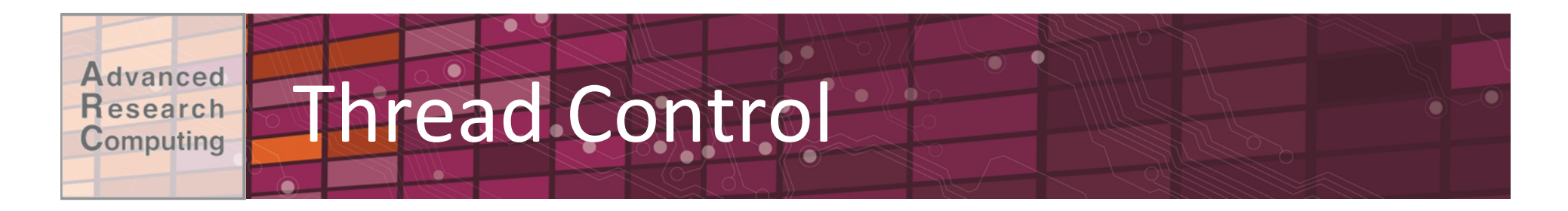

•MKL: 

 $-$ Link to sequential or threaded libraries

- –MKL NUM THREADS environment variable
- •OpenBLAS:
	- –OPENBLAS\_NUM\_THREADS environment variable
- •ATLAS:
	- –Link to sequential or threaded (all cores) libraries
	- $-$ No thread control at runtime

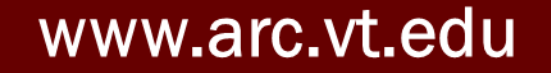

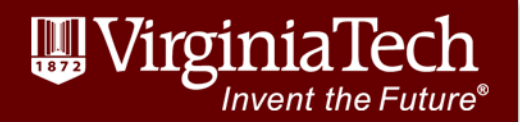

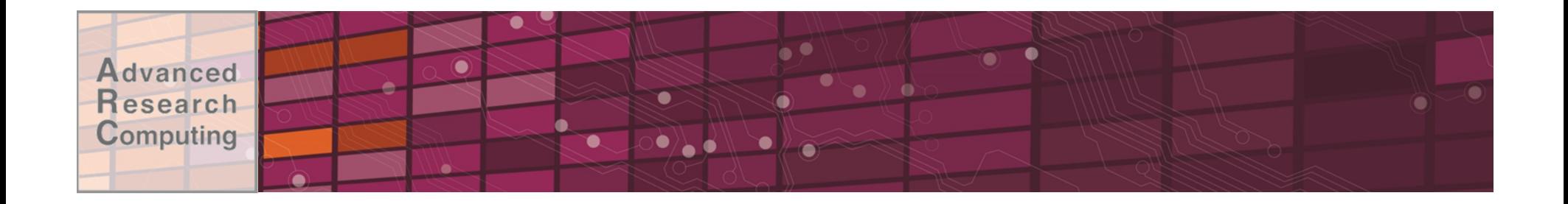

## Linear Algebra Libraries on ARC Systems

www.arc.vt.edu

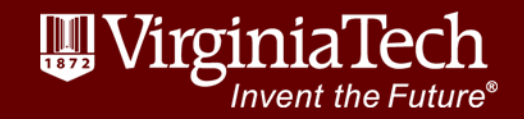

23 

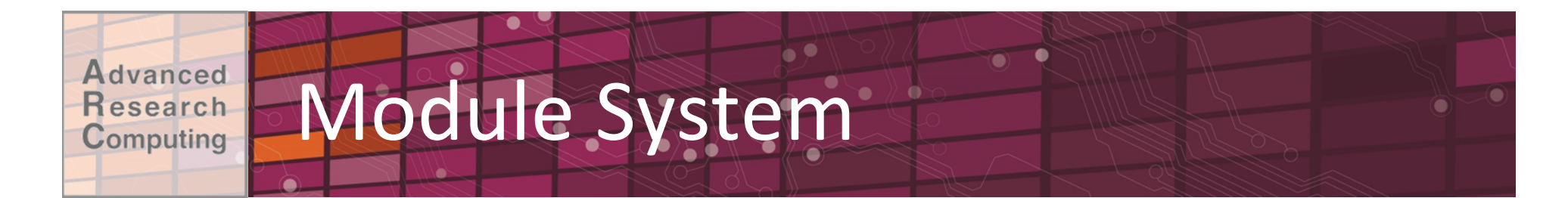

[arcadm@nr123 gemm]\$ module purge; module load gcc openblas [arcadm@nr123 gemm]\$ module list

Currently Loaded Modules:

1) gcc/5.2.0 2) openblas/0.2.14

[arcadm@nr123 gemm]\$ module help openblas -----------------Module Specific Help for "openblas/0.2.14" ----------------- OpenBLAS is an open source BLAS library forked from the GotoBLAS2-1.13 BSD version.

Define Environment Variables:

 \$OPENBLAS\_DIR - root \$OPENBLAS\_LIB - libraries

Prepend Environment Variables:

LD\_LIBRARY\_PATH += \$OPENBLAS\_LIB

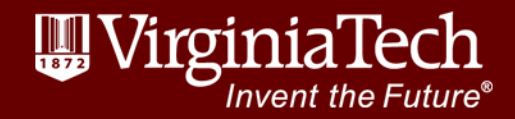

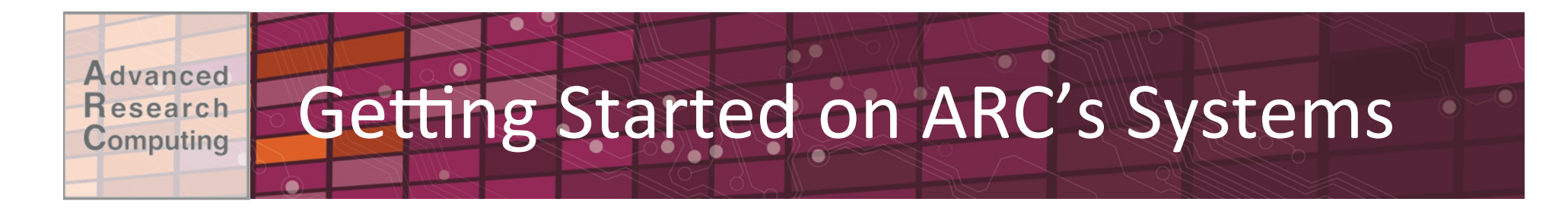

• Request an account (anyone with a VT PID): http://www.arc.vt.edu/account

–Can also request for external collaborators 

• Request a system unit allocation:

http://www.arc.vt.edu/allocations

MIC nodes are "charged" the same as normal nodes 

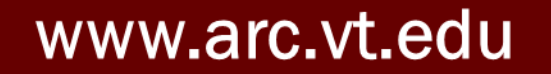

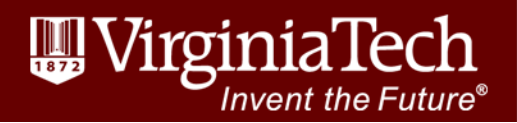

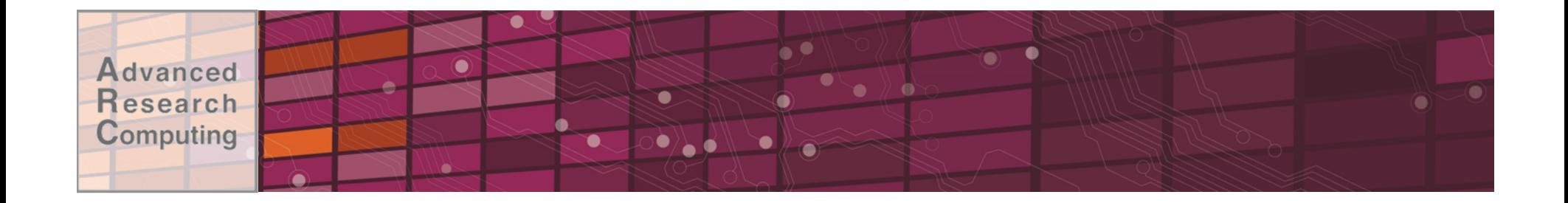

## Conclusions

www.arc.vt.edu

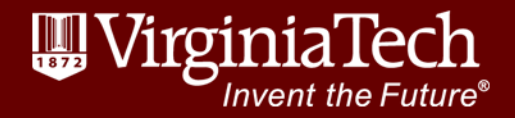

26 

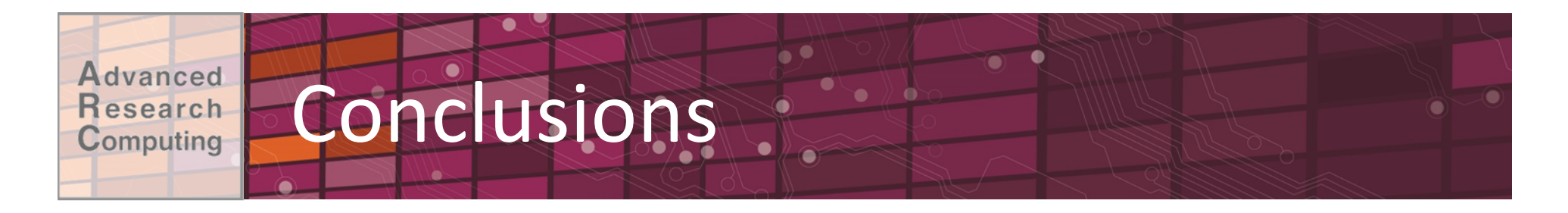

- •Linear algebra libraries make your code:
	- –Simpler
	- –Faster
	- –More standardized

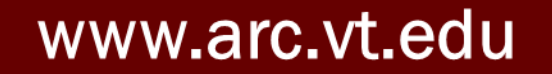

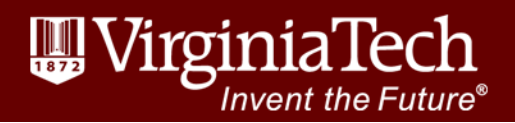

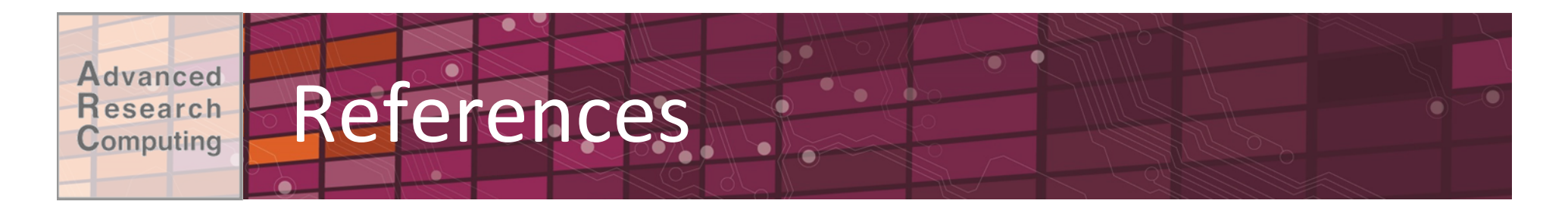

•LAPACK User Guide: 

http://www.netlib.org/lapack/lug/

- ATLAS Project: http://math-atlas.sourceforge.net/
- •OpenBLAS Project: http://www.openblas.net/
- MKL Link Line Advisor: https://software.intel.com/en-us/articles/ intel-mkl-link-line-advisor

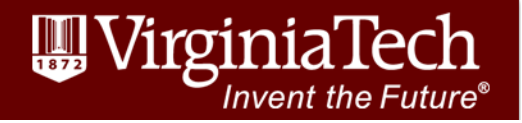

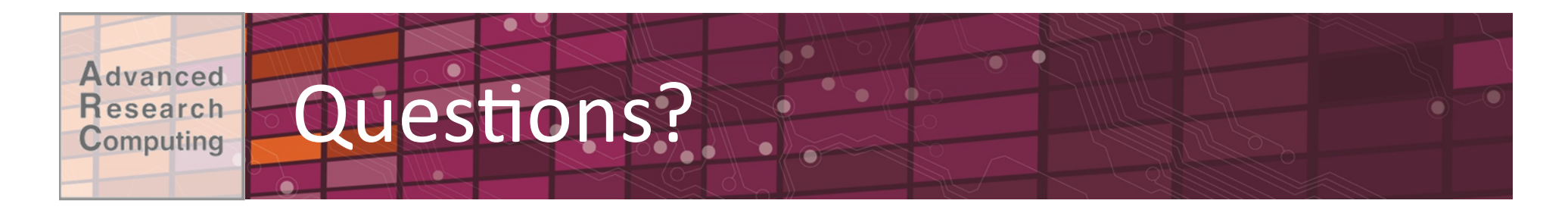

This is a new class, so we would appreciate your feedback: https://virginiatech.qualtrics.com/jfe/form/ SV 5cpaTH2OhXT8yjz

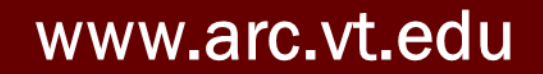

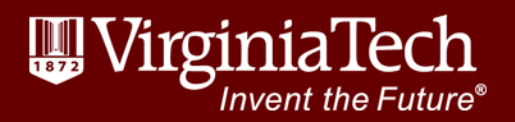